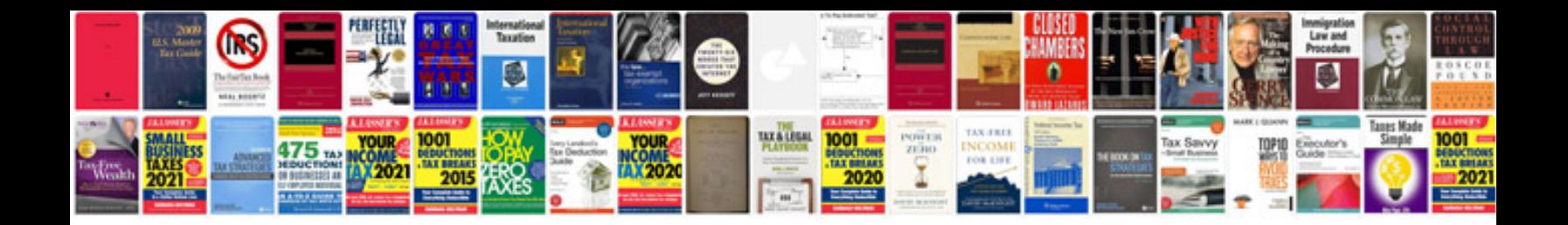

**2017 vw gti owners manual**

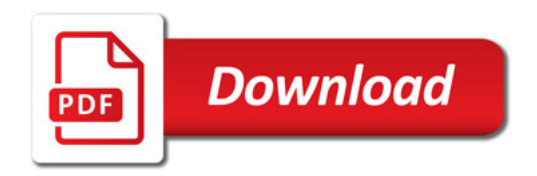

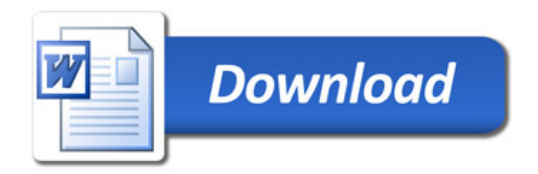